Rozšířený Abstrakt

# **Uživatelské rozhraní pro dotykovou obrazovku, řízenou procesorem STM32**

*Filip Procházka, Ing. Jan Kraus, Ph.D.*

# **Abstrakt**

# **Úvod**

Diplomový projekt se zabývá realizací základní grafické knihovny, která by měla umožnit programátorovi jednoduché vytvoření grafické aplikace bez nějakého složitějšího návrhu aplikace pro grafický displej ve spojení s dotykovou vrstvou. Na závěr byla knihovna otestována na jednoduché aplikaci.

#### **Motivace**

Grafické knihovny už existují pro určité typy mikrokontrolérů, ale jsou hodně rozsáhlé a je problém se v nich dobře orientovat. To má za následek problematické napojení na mikrokontrolér od jiného typu výrobce než jakému byla knihovna určena. Univerzálnější knihovny (např. emWin od firmy Segger [1]) jsou poté pouze komerčně dostupné a to za nemalé částky. Tyto důvody mě vedli také k volbě semestrálnímu projektu, jelikož vím, jaké problémy jsem měl se zprovozněním jedné z volně dostupných knihoven (STM32 embedded graphic objects/touchscreen [2]), která nebyla určena pro můj mikrokontrolér. Z těchto důvodů je také kladen důraz v práci na to, aby kódy byly lehce přenositelné na jiné typy mikrokontrolérů (ARM, PIC apod.). Toho je docíleno pomocí ukazatele na funkci, kterou nám nabízí programovací jazyk C, který je využit při vývoji této knihovny. Pomocí tohoto ukazatele je možné mít uloženou v proměnné předem neznámou funkci.

# **Vrstvy knihovny**

Knihovna obsahuje základní mezivrstvy, které usnadňují práci uživatelovi využívající tuto knihovnu (obr. 1). Hlavní jsou vrstvy, které se starají o vytváření objektů, které budou ovladatelné pomocí dotykového panelu a budou správně volat funkci, která je objektu přiřazena. Je nutné počítat s tím, že aplikace je navrhovaná obecně pro použití s různými typy procesorů.

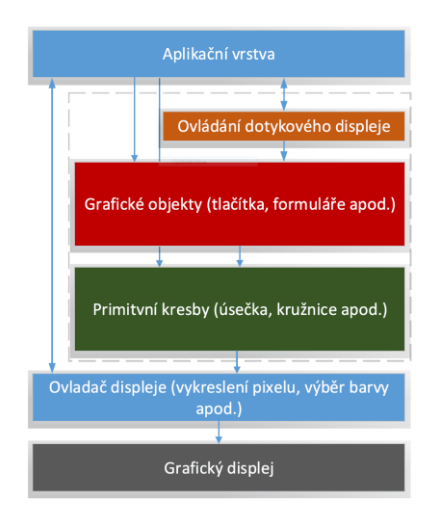

**Obrázek 1 - Vrstvy knihovny**

# Rozšířený Abstrakt

### **Struktury, funkce a metody**

Knihovna je vytvořena ze čtyř základních struktur. Základem jsou struktury, které obsahují definici struktury stránky, objektů, které budou umístěny na stránce a struktura, která obsahuje informace o aktuálních souřadnicích. Poslední čtvrtá struktura umožňuje jednoduché propojení s uživatelem naprogramovanými funkcemi pro jeho displej. Pro správné propojení s knihovnou je nutné, aby měl uživatel, využívající tuto knihovnu, definované funkce pro vykreslení jednoho pixelu a získání souřadnic XY z dotykového panelu. Samotná inicializace displeje nebo komunikace s dotykovým panelem je režii uživatele. Knihovna se nestará o to, jak je displej inicializován, či jak se vykresluje pixel na obrazovku.

Funkce a metody umožňují uživatelovi jednoduché vytváření objektů a stránek. Knihovna obsahuje prozatím základní ovládací objekt a to je tlačítko. Další funkce jsou použity pro ověřování, jestli v místě dotyku je umístěn nějaký objekt a měla by se provést nějaká funkce, která mu je přiřazena. Vrstva "Ovládání dotykového displeje" obsahuje také funkci pro kalibraci displeje, která řeší mechanické nepřesnosti. Naprogramována byla základní tříbodová kalibrační metoda [3].

### **Závěr**

V rámci projektu byla úspěšně vytvořena základní kostra knihovny. Knihovna byla úspěšně otestována na jednoduché aplikaci, která se skládá z jednotlačítkového menu, které odkazuje na stránku, která obsahuje jednoduchý formulářový prvek (Radio button). Aplikace ukazuje, jak se dá elegantně využít možnosti vlastních vykreslovacích funkcí, které můžeme objektu předat při jejich vytváření a následným předáním na stránku.

Testování bylo prováděno pouze na jednom typu mikrokontroléru (STM32F103RBT6), ale dá se očekávat, že pomocí definovaných struktur, které využívají ukazatele na funkci, tak přenos knihovny na jiný typ mikrokontroléru by neměl být problém. Knihovna byla testována pouze na dvou různých typech displejů s dotykovým panelem, a k provázání s knihovnou stačilo pouze změnit inicializaci displeje a dotykového panelu.

Knihovna umožňuje programátorovi využívat funkcí pro vykreslování základních obrazců. K tomu aby tyto funkce mohl využívat, stačí aby měl definovanou funkci pro vykreslení jednoho pixelu na souřadnicích XY. Jelikož tyto funkce jsou programovány univerzálně a nejsou navrhovány pro jeden typ displeje, je zřejmé, že vykreslování pomocí těchto funkcí bude o něco pomalejší než v případě, že by byly funkce naprogramovány přímo pro daný typ displeje. Pro větší rychlost knihovny může uživatel tyto funkce přepsat svými vlastními funkcemi, což umožní rychlejšímu vykreslování objektů.

Knihovna je teprve v začátcích vývoje a je nutné vývoji věnovat ještě poměrně hodně času, pokud bychom uvažovali o větším využití knihovny. Bylo by nutné do programovat část, která by řídila objekty pomocí klasických tlačítek namísto dotykového panel. Struktury už jsou pro tuto možnost připravený, jen by bylo nutné doplnit funkce ovládající stránku. Vhodné by bylo přidat také do knihovny další objekty, které by uživatelovi, využívající tuto knihovnu, ještě více usnadnily návrh aplikace a nemusel by si objekty sám programovat.

# **Reference**

- [1] SEGGER: *emWin: Graphic Library with Graphical User Interface* [online]. Dostupné z: https://www.segger.com/cms/admin/uploads/
- [2] ST Microelectronics: STM32 embedded graphic objects/touchscreen library [online]. Dostupné z: http://www.st.com/st-web-ui/static/active/en/resource/
- [3] Texas Instruments Incorporated: *Calibration in touch-screen systems* [online]. Dostupné z: http://www.ti.com/lit/an/slyt277/slyt277.pdf